## CSE2031 Software Tools - Testing and C (cont.)

#### Summer 2010

#### Przemyslaw Pawluk

Department of Computer Science and Engineering York University Toronto

May 11, 2010

#### What we did last time

#### Overview of C

CSE2031 Software Tools - Testing and C (cont.)

YORK

Przemyslaw Pawluk

Introduction<br>
The Tests<br>
Random<br>
tests<br>
Slack-box<br>
tests<br>
tests<br>
tests<br>
Regression<br>
Boundary<br>
testing<br>
Pre- and<br>
pre- and<br>
condition<br>
condition<br>
condition<br>
testing<br>
Assertions

Example Ccontinuation Functions Scope Pr**äp***ro***k@**ssor

.<br>1p/04<del>0.</del>

CSE2031 Software Testing (cont.) Przemyslaw Pawluk

Introduction<br>
Random<br>
Rests<br>
Ests<br>
tests<br>
tests<br>
tests<br>
tests<br>
Conditions<br>
tests<br>
Regression<br>
Boundary<br>
conditions<br>
Pre- and<br>
Condition<br>
Condition

testing **Assertions** Example Ccontinuation Functions Scope Preprocessor

.<br>20/04<del>0.</del>

CSE2031 Software **Testing** and C (cont.) Przemyslaw Pawluk

Introduction<br>
Random<br>
Rests<br>
Random<br>
tests<br>
tests<br>
tests<br>
tests<br>
tests<br>
Class-box<br> [Regressio](#page-2-0)n<br>
Boundary<br>
testing<br> [Pre- and](#page-3-0)<br> [condition](#page-3-0)<br>
Pre- and<br>
condition<br>
condition<br>
testing<br> [Assertion](#page-3-0)s

Example C[continua](#page-4-0)tion Functions Scope Preprocessor

.<br>30/040.

- Introduction to the language
- · Program structure
- Types in C
- Operators in C
- IO and Files in C

#### Overview of UNIX

- Why UNIX?
- Philosophy of UNIX
- Structure of UNIX

## [What we will do today?](#page-1-0)

- 1 In[troduction to Tests](#page-2-0)
	- Random tests
	- [Black-box tests](#page-2-0)
	- **•** [Glass-box tests](#page-3-0)
	- Regression tests
	- **•** [Boundary conditions tes](#page-3-0)ting
	- [Pre- and Post-condition testing](#page-3-0)
	- **•** Assertions
	- [Example](#page-4-0)
- 2 C[-continuation](#page-4-0)
	- **•** Functions
	- **•** [Scope](#page-4-0)
	- **•** [Preprocessor](#page-5-0)

#### Notes

<span id="page-0-0"></span>Notes

#### Why Tests?

Notes

- 1990 AT&T long distance calls fail for 9 hours Wrong location for C break statement
- 1996 Ariane rocket explodes on launch
- Overflow converting 64-bit float to 16-bit integer 1999 Mars Climate Orbiter crashes on Mars
	- Missing conversion of English units to metric units
- Therac: A radiation therapy machine that delivered massive amount of radiations killing at leaset 5 people
	- Among many others, the reuse of software written for a machine with hardware interlock. Therac did not have hardware interlock.

## Idea of testing

#### Notes

- Testing is getting sure your code is correct (no bugs).
- In reality, you can only detect the existence of bugs, not their absence (Dijkstra).
- Multiple runs of code using different inputs.

## Unit tests

#### <span id="page-1-0"></span>**Notes**

- Do not wait till you complete the program to test it, test every piece that you write (function, block, if, )
- If you wait until something breaks, you probably have forgotten what the code does.
- $\bullet$  It takes time because sometimes additional work has to be done i.e. stub

## **Testing** and C (cont.) Przemyslaw Pawluk Introduction to Tests<br>Random<br>tests<br>Black-box<br>tests<br>tests<br>Glass-box<br>Regression<br>tests<br>conditions<br>conditions<br>Post-condition<br>Post-testing<br>Assertions Example Ccontinuation

Functions Scope Pr<del>Epro</del>ceSesor

.<br>5p/4<del>0.</del>

CSE2031 Software Testing (cont.) Przemyslaw Pawluk

Introduction<br>
The Tests<br>
Random<br>
tests<br>
tests<br>
tests<br>
tests<br>
tests<br>
Regression<br>
Boundary<br>
testing<br>
Pre- and<br>
condition<br>
Pre- and<br>
condition<br>
condition<br>
testing<br>
tests<br>
tests<br>
tests<br>
tests<br>
Assertions

Example Ccontinuation Functions Scope Proprocessor

60/04<del>0</del>

CSE2031 Software **Testing** and C (cont.) Przemyslaw Pawluk

Introduction<br>
Random<br>
Rests<br>
Random<br>
tests<br> [Glass-box](#page-2-0)<br>
tests<br> [Regressio](#page-2-0)n<br>
Regression<br>
Conditions<br> [Pre- and](#page-3-0)<br>
Post-<br> [condition](#page-3-0)<br>
testing<br>
condition

**[Assertion](#page-3-0)s** Example C[continua](#page-4-0)tion Functions Scope Preprocessor

.<br>∉1, 40e

CSE2031 Software

#### **Testing**

CSE2031 Software Tools - Testing and C (cont.)

IJ

Przemyslaw Pawluk

Introduction<br>
to Tests<br>
Random<br>
Elack-box<br>
Glass-box<br>
tests<br>
tests<br>
tests<br>
tests<br>
tests<br>
tests<br>
tests<br>
conditions<br>
testing<br>
condition<br>
testing<br>
dost-ion<br>
dost intesting<br>
Example<br>
C-

continuation Functions Scope Pr**epro4 B**esor

.<br>80/04<del>0</del>

What do you need for testing?

- The code you want to test
- Some inputs
- What is the "correct" output of the above inputs, so you can compare.

#### Test Coverage

Did you cover every statement in the code?

# IJ CSE2031 Software Tools - Testing and C (cont.)

Przemyslaw Pawluk

Introduction<br>
Introduction<br>
Random<br>
Elack-box<br>
Glass-box<br>
tests<br>
tests<br>
tests<br>
Regression<br>
Regression<br>
testing<br>
conditions<br>
testing<br>
Pre-<br>
and Condition<br>
Lasertions<br>
Example<br>
C-<br>
C-

continuation Functions Scope Preprocessor

90/04<del>0</del>

CSE2031 Software [Too](#page-0-0)ls - Testing and C (cont.)

Przemyslaw Pawluk

Introduction<br> [to Test](#page-1-0)s<br>
Random<br>
Elack-box<br>
Ests<br>
Gests<br>
Gests<br> [Regressio](#page-2-0)n<br>
Regression<br>
Regression<br>
Regression<br>
Lexity<br>
C-<br>
C-<br>
Regression<br>
Example<br>
Example<br>
C-<br>
C-

[continua](#page-4-0)tion Functions Scope Preprocessor

10 / 40

#### Random input

Notes

Notes

- Random inputs to the program
- Easy to do
- Without a statistical framework, the results are meaningless.

## Black-box

- No knowledge of the implementation (code)
- **•** Test based on the specifications.
- Tests prepared before implementation.
- Tests prepared by some one else other than the person who will write (wrote) the code.
- <span id="page-2-0"></span>May not test every path in the program!

## Glass-box

CSE2031 Software Tools - Testing and C (cont.)

IJ

Regression tests Boundary conditions testing Postcondition testing **Assertions** Example C-

Functions Scope

11 / 40

CSE2031 Software Tools - Testing and C (cont.)

YORE<br>L

Przemyslaw Pawluk

Introduction<br>
Tests<br>
Random<br>
tests<br>
Ests<br>
tests<br>
tests<br>
Class-box<br>
tests<br>
Regression<br>
Boundary<br>
conditions<br>
Pre- and<br>
Post-<br>
conditions<br>
Condition<br>
Condition<br>
condition<br>
testing<br>
Assertions

Example Ccontinuation Functions Scope Preprocessor

.<br>12/040

CSE2031 Software [Too](#page-0-0)ls - Testing and C (cont.)

YORK<br>L

Przemyslaw Pawluk

Introduction [to Test](#page-1-0)s Random tests Black-box tests [Glass-box](#page-2-0) tests [Regressio](#page-2-0)n

tests Boundary conditions testing [Pre- and](#page-3-0) Posttesting **[Assertion](#page-3-0)s** Example C[continua](#page-4-0)tion Functions Scope Prepard of Bor

.<br>13 de 40.

- - Full knowledge of the program. Test cases should test (cover) all different paths in the
- program.

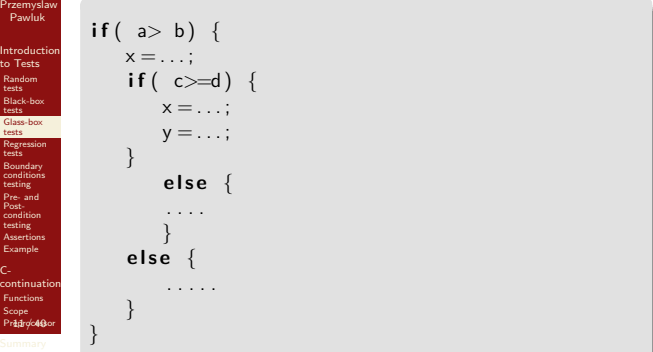

## Over and over again

Notes

Notes

- When you fix a bug, you may introduce another bug.
- When you fix a bug, you may break another fix
- When you create a test, keep it
- When you fix a bug, apply all previous tests

#### Boundary conditions testing

<span id="page-3-0"></span>Notes

### Example

What is the boundary condition? How can we identify boundary conditions?

## Pre- and Post-conditions

Notes

## Preconditions

CSE2031 Software Tools - Testing and C (cont.)

YORK<br>U

Przemyslaw Pawluk

Introduction<br>
Random<br>
tests<br>
Elack-box<br>
tests<br>
Glass-box<br>
tests<br>
Conditions<br>
tests<br>
conditions<br>
festing<br>
Pre- and<br>
Post-<br>
condition<br>
condition<br>
testing

**Assertions** Example Ccontinuation Functions Scope Pr**≵p\$rolo**Sor

14 o/ 40

Check if the input is correct

Postconditions Check if your output is correct

IJ

Introduction<br>
Random<br>
Rests<br>
Ests<br>
tests<br>
tests<br>
tests<br>
tests<br>
Conditions<br>
tests<br>
Regression<br>
Boundary<br>
conditions<br>
Pre- and<br>
Condition<br>
Condition

testing **Assertions** Example Ccontinuation Functions Scope Preprocessor

.<br>15 040

#### Assertions

Notes

- $\bullet$  You can use assertion facilities in <assert.h>
- Use it only when the failure is really unexpected and there is no way to recover (however you may use it to test pre-, post-conditions and loops' invariants)
- $\bullet$  assert  $(n>0);$ If that is not true, the program terminates with a message saying the assertion failed.

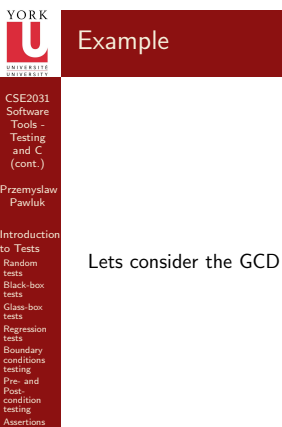

Example C[continua](#page-4-0)tion Functions Scope Preprocessor

<span id="page-4-0"></span>.<br>16 de 40

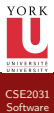

**Testing** and C (cont.) Przemyslaw Pawluk

Example Ccontinuation Functions Scope Pr**e**perocessor

18 / 40

#### Functions and Scope

Notes

#### Functions

Brake large computing tasks into smaller Can be reused

# Introduction<br>
The Tests<br>
Random<br>
tests<br>
Slack-box<br>
tests<br>
tests<br>
tests<br>
Regression<br>
Boundary<br>
testing<br>
Pre- and<br>
pre- and<br>
condition<br>
condition<br>
condition<br>
testing<br>
Assertions Scope

Where the name can be used/visible?

# CSE2031 Software Testing (cont.) Przemyslaw Pawluk Introduction<br>
Random<br>
Rests<br>
Ests<br>
tests<br>
tests<br>
tests<br>
tests<br>
Conditions<br>
tests<br>
Regression<br>
Boundary<br>
conditions<br>
Pre- and<br>
Condition<br>
Condition testing **Assertions** Example C-

continuation Functions Scope Preprocessor

19/048

CSE2031 Software **Testing** and C (cont.) Przemyslaw Pawluk Introduction Random tests Black-box tests [Glass-box](#page-2-0) tests **[Regressio](#page-2-0)n** Boundary testing Posttesting **[Assertion](#page-3-0)s** Example C-

#### Function – basics

Notes

<span id="page-5-0"></span>Notes

Limitations of human perception Human usually can focus on 5+/-2 elements

Brake complex tasks into smaller During the design stage try to separate small tasks that may be implemented as single function.

#### Simple rule

Try to fit the function on one screen

#### Definition and Declaration

#### **Declaration**

returned\_type function\_name(list\_of\_arguments)

#### **Definition**

{

}

returned\_type function\_name(list\_of\_arguments)

declarations and statements

#### Return statement

return expression;

[continua](#page-4-0)tion Functions Scope Prepard contact 20 / 40

## $"$ .c", ".h", ".o"

#### Header ".h"

CSE2031 Software **Testing** and C (cont.) Przemyslaw Pawluk

Introduction<br>
Random<br>
Rests<br>
Ests<br>
tests<br>
Class-box<br>
tests<br>
Conditions<br>
The conditions<br>
The and<br>
Post-<br>
condition<br>
condition<br>
condition<br>
condition<br>
condition

**Assertions** Example Ccontinuation Functions Scope Pr**ept**ro**c4 Sor** 

.<br>21 1 0 40

CSE2031 Software Tools - Testing and C (cont.)

Przemyslaw Pawluk

Introduction<br>
The Tests<br>
Random<br>
tests<br>
tests<br>
tests<br>
tests<br>
tests<br>
tests<br>
Regression<br>
Boundary<br>
condition<br>
Pre- and<br>
pre- and<br>
condition<br>
Pre- and<br>
condition<br>
condition<br>
testing<br>
tests<br>
Assertions

Example Ccontinuation Functions Scope Prepa of c48 or

2.<br>22%

CSE2031 Software **Testing** and C (cont.) Przemyslaw Pawluk Introduction Random tests Black-box tests [Glass-box](#page-2-0) tests **[Regressio](#page-2-0)n** Boundary testing Posttesting **[Assertion](#page-3-0)s** Example C-

- System header files declare the interfaces to parts of the operating system.
- Your own header files contain declarations for interfaces between the source files of your program.
- Including a header file produces the same results as copying the header file into each source file that needs it.
- $\bullet$  In C, header files names end with  $.h$ . It is most portable to use only letters, digits, dashes, and underscores in header file names, and at most one dot.

#### Body ".c"

Contains includes of headers and definitions of functions.

#### Object ".o"

Object files are compiled from the source+header files. We can have program divided into several "modules". All modules then can be compiled separately and linked later into the one executable.

## Return

Notes

Notes

- Function uses return statement to return the result to the caller
- Functions can return arbitrary type: void, int, double, pointer (to the variable or function) etc
- Inconsistent expression will be casted to the returned\_type of the function

#### External variables

#### Internal variables

Defined inside of the function body and exists only when the function is executed

#### External objects

- External variables and function are defined outside of any function.
- External variables may be used as a tool to communicate between functions

Ccontinuation Functions Scope Pr**2d**spoolde&or

24 o/ 40

CSE2031 Software Testing (cont.) Przemyslaw Pawluk Introduction Random tests Black-box Glass-box **Regression** tests conditions testing Pre- and Postcondition testing **Assertions** Example Ccontinuation Functions Scope Pred<del>s</del>processor

 $25 / 49$ 

CSE2031 Software **Testing** and C (cont.) Przemyslaw Pawluk Introduction Random tests Black-box tests [Glass-box](#page-2-0) tests **[Regressio](#page-2-0)n** Boundary testing Posttesting **[Assertion](#page-3-0)s** Example C[continua](#page-4-0)tion Functions Scope Prepard contact

26 dc40

#### Too many externals is not good

Notes

## Important!

Do not misuse external definitions (global variables)!

#### Problem with externals

- **•** Everyone can access the variable (like *public* member in Java)
- Low level of control
- Too many externals leads to bad program structure with too many data connections between functions (problem with reusing)

#### Scope - Definition

#### Notes

#### Following questions should be answered:

- How to write declarations so that variables are properly declared during compilation?
- How are declarations arranged so that all the pieces will be properly connected when program is loaded?
- $\bullet$  How are declarations organized so there is only one copy?
- How external variables are initialized (so that all of them are initialize once)?

#### Scope – Definition

Scope is a part of the program within which declared name can be used

#### Extern declaration

If we want to use the variable before it's definition or in other file then extern declaration is required.

file1.c extern int size;  $extern$  char buf  $[]$ ; file2.c  $int size = SIZE;$ char buf [SIZE];

## Static Variables

CSE2031 Software Tools - Testing and C (cont.)

YORK<br>**U** 

Przemyslaw Pawluk

Introduction<br>
to Tests<br>
Random<br>
Elack-box<br>
Glass-box<br>
tests<br>
tests<br>
tests<br>
tests<br>
tests<br>
tests<br>
tests<br>
tests<br>
tests<br>
conditions<br>
testing<br>
pre-and<br>
condition<br>
testing<br>
Example<br>
C-<br>
C-

continuation Functions Scope Pr<del>207</del>ro/c46Sor

27 o/ 40

Notes

Declaration static allows us to restrict the visibility (scope) of the variable (hide).

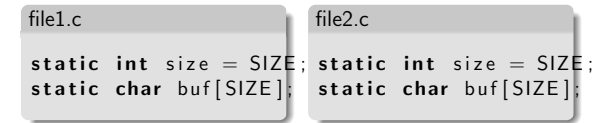

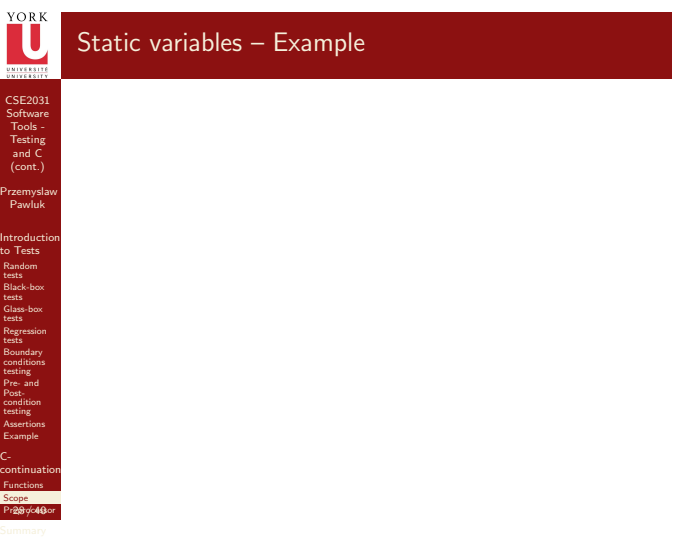

#### YORI<br>L Register

CSE2031 Software [Too](#page-0-0)ls - Testing and C (cont.)

Przemyslaw Pawluk

Introduction [to Test](#page-1-0)s Random tests Black-box tests [Glass-box](#page-2-0)

tests<br>[Regressio](#page-2-0)n<br>tests<br>Boundary<br>conditions<br>testing<br>[Pre- and](#page-3-0)<br>Post-<br>testing<br>[Assertion](#page-3-0)s<br>Example

29 dc40

C[continua](#page-4-0)tion Functions Scope Prendroch Bor

C-

#### Just a suggestion

Declaration register is a suggestion or advice addressed to the compiler that the variable will be often used and should be placed in the machine register (fast access).

#### Restrictions

- Size of registers
- Number of registers
- Size of type

Notes

#### Blocks and Declarations

CSE2031 Software **Testing** and C (cont.) Przemyslaw Pawluk Introduction Random Black-box tests Glass-box tests Regression tests Boundary conditions testing Postcondition testing **Assertions** Example Ccontinuation Functions Scope Pr**eprocessor** 

30 de 48

CSE2031 Software Testing (cont.) Przemyslaw Pawluk Introduction Random tests Black-box Glass-box **Regression** tests conditions testing Pre- and Postcondition testing **Assertions** Example Ccontinuation Functions Scope Preprocessor

- Variables can be defined in the beginning of the block: • function  $\bullet$  compound statement (just after the left brace {)
	-

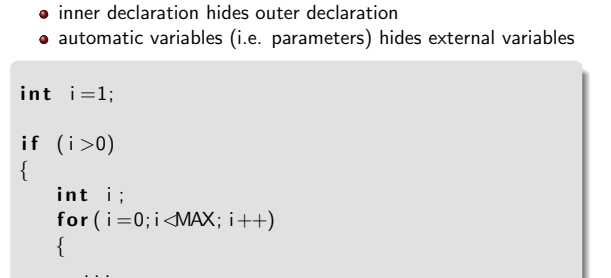

#### Initialization

} }

In absence of explicit initialization:

- external and static variables are initialized to be zero;
- automatic and register variables have undefined value (garbage!!!)

#### How to do it?

- $\bullet$  external and static needs constant expression, done once before program runs;
- automatic and register initializer not restricted, done each time the block is entered;
- $\bullet$  arrays are initialized by the list of members

int  $x = 0$ ;

int  $array_x[I] = \{1, 3, 10, 11, 15\};$ 

char  $txt1$   $\begin{bmatrix} \end{bmatrix}$  = " $text"$ "; char txt2  $\begin{bmatrix} 1 \end{bmatrix} = \{ 't', 'e', 'x', 't', ' \setminus 0' \}$ ;

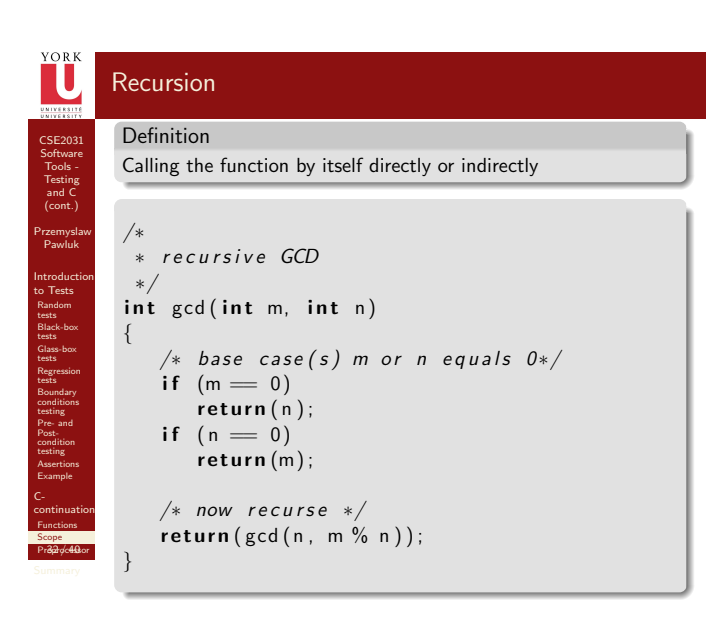

#### **Notes**

# Notes

IJ

continuation Functions Scope Pr**ep3roc4s3.**or

33 de 48

CSE2031 Software Tools - Testing and C (cont.)

Przemyslaw Pawluk

Introduction<br>
to Tests<br>
Random<br>
Elack-box<br>
Glass-box<br>
tests<br>
tests<br>
tests<br>
tests<br>
tests<br>
tests<br>
tests<br>
tests<br>
tests<br>
conditions<br>
testing<br>
Pre- and<br>
condition<br>
testing<br>
Example<br>
Example<br>
C-

continuation Functions Scope **Preprocessor** 

eprocess

#### Recursion – Example

Notes

## #include "file" or #include <file>

- includes content of file during the compilation
- when file is quoted ("") searching for the file begins in the dir where source program is
- if it is not found there or it is surrounded by "<" and ">" implementation defined rule is used to find included file (in in specified directory)
- includes may be cascade (included file may contain another includes)
- when included file changes all dependent source files (that have included it) should be recompiled

## Define

CSE2031 Software **Testing** and C (cont.) Przemyslaw Pawluk

Introduction [to Test](#page-1-0)s Random tests Black-box tests [Glass-box](#page-2-0) tests [Regressio](#page-2-0)n

Boundary testing Posttesting **[Assertion](#page-3-0)s** Example C[continua](#page-4-0)tion Functions Scope Preprocessor

eprocess

#### #define name replacement\_text

#### How it works?

Subsequent occurrences of name will be replaced by the replacement\_text.

#### How to build it?

- Name has the same form as variable name
- replacement text usually is the rest of the line, but long texts can be continued in multiple lines with \ at the end of the line
- $\bullet$  it is done for tokens quoted strings are not processed
- name can have parameters

#### **Notes**

**Assertions** Example Ccontinuation Functions Scope Preprocessor

eprocess

#### Define – Example

Notes

#define MAX\_SIZE 100  $\ddot{\#}$ define MAX(A,B) ((A)>(B)?(A):(B))  $\frac{n}{\#}$ define FOREVER for  $(:;)$  /\* infinite loop\*/  $\overset{\cdot}{\#}$ define dprint $(\textnormal{expr})$  printf $(\textnormal{\#expr}$  "=  $\%$ g $\backslash$ n", expr $)$ 

Scope **Preprocessor** 

eprocess

CSE2031 Software [Too](#page-0-0)ls - Testing and C (cont.)

Przemyslaw Pawluk

Introduction<br>
Introduction<br>
Random<br>
tests<br>
Black-box<br>
tests<br>
tests<br>
tests<br> [Regressio](#page-2-0)n<br>
Regression<br>
testing<br>
Conditions<br>
Post-<br> [condition](#page-3-0)<br> [Assertion](#page-3-0)s<br>
Assertions<br>
Assertions<br>
Example

eprocess

C[continua](#page-4-0)tion Functions Scope Preprocessor

#### Conditional inclusion

Notes

Conditional inclusion provides us a way to control preprocessing and to include code selectively.

#### $#$ if,  $#$ elif,  $#$ else and  $#$ endif

#if evaluates constant integer expression (except sizeof, cast and enum constants) if this expression is non-zero then subsequent lines are included until #elif, #else or #endif.

#### defined(name)

This expression has a value 1 if the name has been defined or 0 otherwise  $\#$ ifdef name and  $\#$ ifndef name can be used instead of  $#$ if defined(name) and  $#$ if  $!$ defined(name) respectively

#### Conditional inclusion – Example

## What have we done today?

## <sup>1</sup> Introduction to Tests

• Random tests

CSE2031 Software Tools - Testing and C (cont.)

YORK

Przemyslaw Pawluk

Introduction<br>
to Tests<br>
Random<br>
Elack-box<br>
Glass-box<br>
tests<br>
tests<br>
tests<br>
tests<br>
tests<br>
tests<br>
tests<br>
tests<br>
tests<br>
conditions<br>
testing<br>
pre-and<br>
condition<br>
testing<br>
Example<br>
C-<br>
C-

continuation Functions Scope Pr**epa** of **c4 Sor** Summary

39 / 40

 $YQRK$ 

continuation Functions Scope Preprocessor Summary

<span id="page-12-0"></span>40 oc48

- Black-box tests Glass-box tests
- Regression tests
- $\bullet$  Boundary conditions testing
- Pre- and Post-condition testing
- **•** Assertions
- Example
- 2 C-continuation
	- **•** Functions
	- Scope
	- **•** Preprocessor

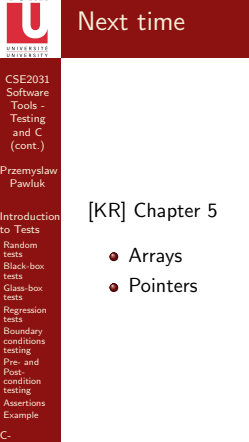

Notes

Notes